# Pham 163626

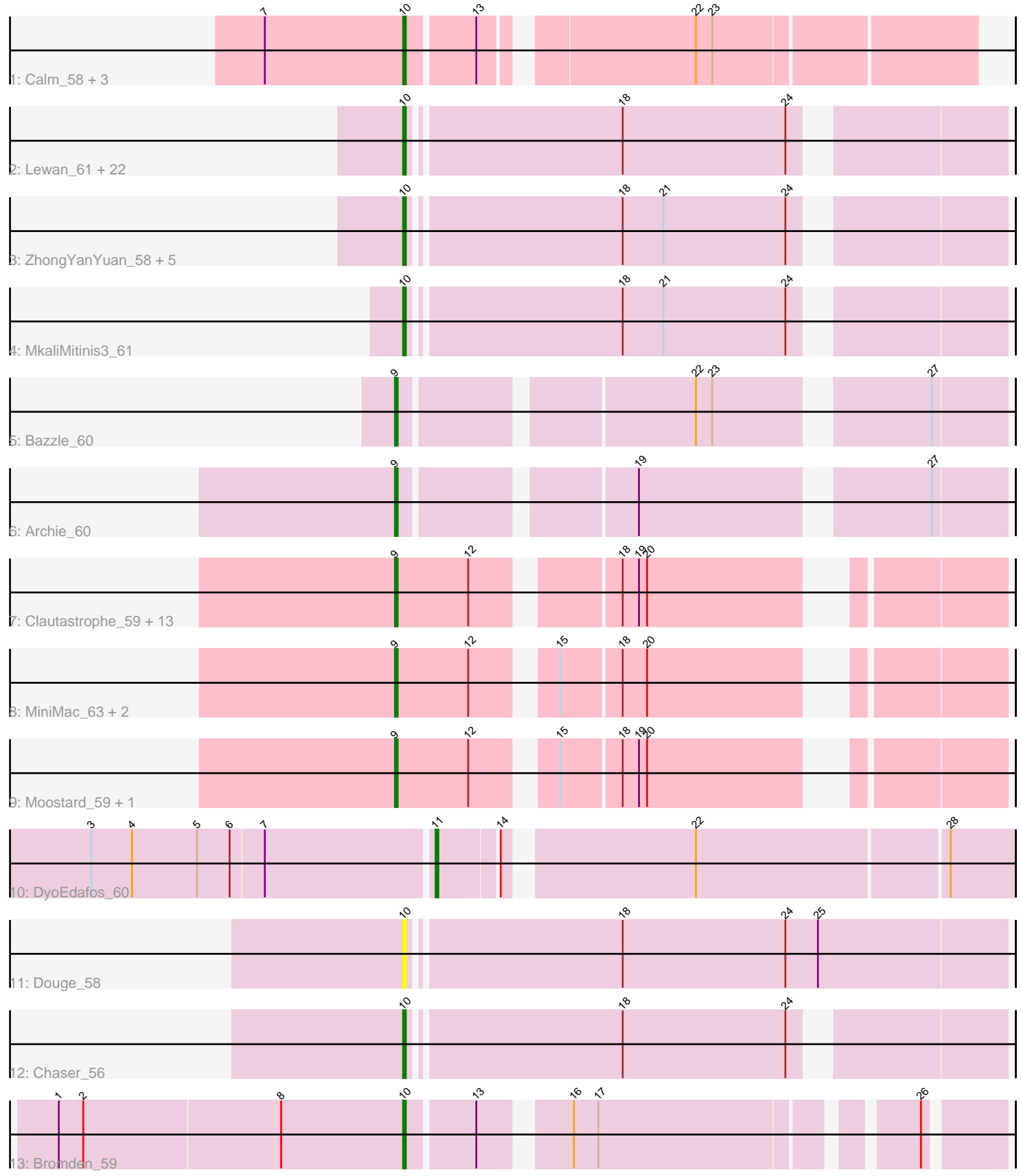

Note: Tracks are now grouped by subcluster and scaled. Switching in subcluster is indicated by changes in track color. Track scale is now set by default to display the region 30 bp upstream of start 1 to 30 bp downstream of the last possible start. If this default region is judged to be packed too tightly with annotated starts, the track will be further scaled to only show that region of the ORF with annotated starts. This action will be indicated by adding "Zoomed" to the title. For starts, yellow indicates the location of called starts comprised solely of Glimmer/GeneMark auto-annotations, green indicates the location of called starts with at least 1 manual gene annotation.

## Pham 163626 Report

This analysis was run 04/28/24 on database version 559.

Pham number 163626 has 59 members, 8 are drafts.

Phages represented in each track:

- Track 1 : Calm\_58, Wamburgrxpress\_57, OhShagHennessy\_55, Zaria\_58 • Track 2 : Lewan\_61, Gabriela\_57, Loadrie\_59, Breezona\_60, Crossroads\_60, BobsGarage\_60, BigCheese\_60, Netyap\_61, Itos\_59, Nicholasp3\_60, Faith1\_60, Tourach\_59, Wilder\_61, Gardann\_61, Miley16\_60, Wigglewiggle\_60, Kahlid\_60, LilDestine\_60, DrSeegs\_60, GuuelaD\_59, Rumpelstiltskin\_59, Winky\_60, Hafay\_61 • Track 3 : ZhongYanYuan 58, Claus 60, Vetrix 60, Baoshan 58, Finemlucis 60, Zakai\_61 • Track 4 : MkaliMitinis3\_61
- Track 5 : Bazzle 60
- Track 6 : Archie\_60

• Track 7 : Clautastrophe 59, Kingsolomon 59, Krypton555 61, DuncansLeg 60, Ellson\_59, Jobypre\_60, Lumos\_61, Whirlwind\_60, Samty\_60, Finnry\_60, MsGreen\_60, Nicholas\_59, Jubie\_59, Snenia\_59

- 
- Track 8 : MiniMac\_63, Lolly9\_59, MiniLon\_63
- Track 9: Moostard 59, Bellis 59
- Track 10 : DyoEdafos 60
- Track 11 : Douge 58
- Track 12 : Chaser 56
- Track 13 : Bromden\_59

### **Summary of Final Annotations (See graph section above for start numbers):**

The start number called the most often in the published annotations is 10, it was called in 32 of the 51 non-draft genes in the pham.

Genes that call this "Most Annotated" start:

• Baoshan\_58, BigCheese\_60, BobsGarage\_60, Breezona\_60, Bromden\_59, Calm\_58, Chaser\_56, Claus\_60, Crossroads\_60, Douge\_58, DrSeegs\_60, Faith1\_60, Finemlucis\_60, Gabriela\_57, Gardann\_61, GuuelaD\_59, Hafay\_61, Itos\_59, Kahlid\_60, Lewan\_61, LilDestine\_60, Loadrie\_59, Miley16\_60, MkaliMitinis3\_61, Netyap\_61, Nicholasp3\_60, OhShagHennessy\_55, Rumpelstiltskin\_59, Tourach\_59, Vetrix\_60, Wamburgrxpress\_57, Wigglewiggle\_60, Wilder\_61, Winky\_60, Zakai\_61, Zaria\_58, ZhongYanYuan\_58,

Genes that have the "Most Annotated" start but do not call it: •

Genes that do not have the "Most Annotated" start:

• Archie 60, Bazzle 60, Bellis 59, Clautastrophe 59, DuncansLeg 60, DyoEdafos\_60, Ellson\_59, Finnry\_60, Jobypre\_60, Jubie\_59, Kingsolomon\_59, Krypton555\_61, Lolly9\_59, Lumos\_61, MiniLon\_63, MiniMac\_63, Moostard\_59, MsGreen\_60, Nicholas\_59, Samty\_60, Snenia\_59, Whirlwind\_60,

## **Summary by start number:**

Start 9:

• Found in 21 of 59 ( 35.6% ) of genes in pham

• Manual Annotations of this start: 18 of 51

• Called 100.0% of time when present

• Phage (with cluster) where this start called: Archie 60 (L2), Bazzle 60 (L2), Bellis\_59 (L3), Clautastrophe\_59 (L3), DuncansLeg\_60 (L3), Ellson\_59 (L3), Finnry\_60 (L3), Jobypre\_60 (L3), Jubie\_59 (L3), Kingsolomon\_59 (L3), Krypton555\_61 (L3), Lolly9\_59 (L3), Lumos\_61 (L3), MiniLon\_63 (L3), MiniMac\_63 (L3), Moostard\_59 (L3), MsGreen\_60 (L3), Nicholas\_59 (L3), Samty\_60 (L3), Snenia\_59 (L3), Whirlwind\_60 (L3),

Start 10:

• Found in 37 of 59 ( 62.7% ) of genes in pham

• Manual Annotations of this start: 32 of 51

• Called 100.0% of time when present

• Phage (with cluster) where this start called: Baoshan 58 (L2), BigCheese 60 (L2), BobsGarage\_60 (L2), Breezona\_60 (L2), Bromden\_59 (L4), Calm\_58 (L1), Chaser\_56 (L4), Claus\_60 (L2), Crossroads\_60 (L2), Douge\_58 (L4), DrSeegs\_60 (L2), Faith1\_60 (L2), Finemlucis\_60 (L2), Gabriela\_57 (L2), Gardann\_61 (L2), GuuelaD\_59 (L2), Hafay\_61 (L2), Itos\_59 (L2), Kahlid\_60 (L2), Lewan\_61 (L2), LilDestine 60 (L2), Loadrie 59 (L2), Miley16 60 (L2), MkaliMitinis3 61 (L2), Netyap\_61 (L2), Nicholasp3\_60 (L2), OhShagHennessy\_55 (L1), Rumpelstiltskin\_59 (L2), Tourach\_59 (L2), Vetrix\_60 (L2), Wamburgrxpress\_57 (L1), Wigglewiggle\_60 (L2), Wilder\_61 (L2), Winky\_60 (L2), Zakai\_61 (L2), Zaria\_58 (L1), ZhongYanYuan\_58 (L2),

#### Start 11:

- Found in 1 of 59 ( 1.7% ) of genes in pham
- Manual Annotations of this start: 1 of 51
- Called 100.0% of time when present
- Phage (with cluster) where this start called: DyoEdafos\_60 (L4),

### **Summary by clusters:**

There are 4 clusters represented in this pham: L4, L2, L3, L1,

Info for manual annotations of cluster L1:

•Start number 10 was manually annotated 4 times for cluster L1.

Info for manual annotations of cluster L2:

•Start number 9 was manually annotated 2 times for cluster L2.

•Start number 10 was manually annotated 26 times for cluster L2.

Info for manual annotations of cluster L3: •Start number 9 was manually annotated 16 times for cluster L3.

Info for manual annotations of cluster L4: •Start number 10 was manually annotated 2 times for cluster L4. •Start number 11 was manually annotated 1 time for cluster L4.

#### **Gene Information:**

Gene: Archie\_60 Start: 43499, Stop: 43699, Start Num: 9 Candidate Starts for Archie\_60: (Start: 9 @43499 has 18 MA's), (19, 43577), (27, 43673),

Gene: Baoshan\_58 Start: 43194, Stop: 43397, Start Num: 10 Candidate Starts for Baoshan\_58: (Start: 10 @43194 has 32 MA's), (18, 43269), (21, 43284), (24, 43329),

Gene: Bazzle\_60 Start: 43569, Stop: 43769, Start Num: 9 Candidate Starts for Bazzle\_60: (Start: 9 @43569 has 18 MA's), (22, 43668), (23, 43674), (27, 43743),

Gene: Bellis\_59 Start: 43586, Stop: 43777, Start Num: 9 Candidate Starts for Bellis\_59: (Start: 9 @43586 has 18 MA's), (12, 43613), (15, 43637), (18, 43658), (19, 43664), (20, 43667),

Gene: BigCheese\_60 Start: 43251, Stop: 43454, Start Num: 10 Candidate Starts for BigCheese\_60: (Start: 10 @43251 has 32 MA's), (18, 43326), (24, 43386),

Gene: BobsGarage\_60 Start: 43251, Stop: 43454, Start Num: 10 Candidate Starts for BobsGarage\_60: (Start: 10 @43251 has 32 MA's), (18, 43326), (24, 43386),

Gene: Breezona\_60 Start: 43251, Stop: 43454, Start Num: 10 Candidate Starts for Breezona\_60: (Start: 10 @43251 has 32 MA's), (18, 43326), (24, 43386),

Gene: Bromden\_59 Start: 42792, Stop: 42983, Start Num: 10 Candidate Starts for Bromden\_59: (1, 42666), (2, 42675), (8, 42747), (Start: 10 @42792 has 32 MA's), (13, 42816), (16, 42843), (17, 42852), (26, 42957),

Gene: Calm\_58 Start: 41228, Stop: 41419, Start Num: 10 Candidate Starts for Calm\_58: (7, 41177), (Start: 10 @41228 has 32 MA's), (13, 41252), (22, 41321), (23, 41327),

Gene: Chaser\_56 Start: 41889, Stop: 42092, Start Num: 10 Candidate Starts for Chaser\_56: (Start: 10 @41889 has 32 MA's), (18, 41964), (24, 42024),

Gene: Claus\_60 Start: 43332, Stop: 43535, Start Num: 10 Candidate Starts for Claus\_60: (Start: 10 @43332 has 32 MA's), (18, 43407), (21, 43422), (24, 43467),

Gene: Clautastrophe\_59 Start: 43583, Stop: 43774, Start Num: 9 Candidate Starts for Clautastrophe\_59: (Start: 9 @43583 has 18 MA's), (12, 43610), (18, 43655), (19, 43661), (20, 43664),

Gene: Crossroads\_60 Start: 43329, Stop: 43532, Start Num: 10 Candidate Starts for Crossroads\_60: (Start: 10 @43329 has 32 MA's), (18, 43404), (24, 43464),

Gene: Douge\_58 Start: 41883, Stop: 42098, Start Num: 10 Candidate Starts for Douge\_58: (Start: 10 @41883 has 32 MA's), (18, 41958), (24, 42018), (25, 42030),

Gene: DrSeegs\_60 Start: 43251, Stop: 43454, Start Num: 10 Candidate Starts for DrSeegs\_60: (Start: 10 @43251 has 32 MA's), (18, 43326), (24, 43386),

Gene: DuncansLeg\_60 Start: 43622, Stop: 43810, Start Num: 9 Candidate Starts for DuncansLeg\_60: (Start: 9 @43622 has 18 MA's), (12, 43646), (18, 43691), (19, 43697), (20, 43700),

Gene: DyoEdafos\_60 Start: 42180, Stop: 42377, Start Num: 11 Candidate Starts for DyoEdafos\_60: (3, 42057), (4, 42072), (5, 42096), (6, 42108), (7, 42120), (Start: 11 @42180 has 1 MA's), (14, 42201), (22, 42264), (28, 42354),

Gene: Ellson\_59 Start: 43647, Stop: 43838, Start Num: 9 Candidate Starts for Ellson\_59: (Start: 9 @43647 has 18 MA's), (12, 43674), (18, 43719), (19, 43725), (20, 43728),

Gene: Faith1\_60 Start: 43251, Stop: 43454, Start Num: 10 Candidate Starts for Faith1\_60: (Start: 10 @43251 has 32 MA's), (18, 43326), (24, 43386),

Gene: Finemlucis\_60 Start: 43572, Stop: 43775, Start Num: 10 Candidate Starts for Finemlucis\_60: (Start: 10 @43572 has 32 MA's), (18, 43647), (21, 43662), (24, 43707),

Gene: Finnry\_60 Start: 43847, Stop: 44038, Start Num: 9 Candidate Starts for Finnry\_60: (Start: 9 @43847 has 18 MA's), (12, 43874), (18, 43919), (19, 43925), (20, 43928),

Gene: Gabriela\_57 Start: 41701, Stop: 41904, Start Num: 10 Candidate Starts for Gabriela\_57: (Start: 10 @41701 has 32 MA's), (18, 41776), (24, 41836),

Gene: Gardann\_61 Start: 43287, Stop: 43490, Start Num: 10 Candidate Starts for Gardann\_61: (Start: 10 @43287 has 32 MA's), (18, 43362), (24, 43422),

Gene: GuuelaD\_59 Start: 43366, Stop: 43569, Start Num: 10 Candidate Starts for GuuelaD\_59: (Start: 10 @43366 has 32 MA's), (18, 43441), (24, 43501),

Gene: Hafay\_61 Start: 43355, Stop: 43558, Start Num: 10 Candidate Starts for Hafay\_61: (Start: 10 @43355 has 32 MA's), (18, 43430), (24, 43490),

Gene: Itos\_59 Start: 42157, Stop: 42360, Start Num: 10 Candidate Starts for Itos\_59: (Start: 10 @42157 has 32 MA's), (18, 42232), (24, 42292),

Gene: Jobypre\_60 Start: 43583, Stop: 43774, Start Num: 9 Candidate Starts for Jobypre\_60: (Start: 9 @43583 has 18 MA's), (12, 43610), (18, 43655), (19, 43661), (20, 43664),

Gene: Jubie\_59 Start: 43718, Stop: 43909, Start Num: 9 Candidate Starts for Jubie\_59: (Start: 9 @43718 has 18 MA's), (12, 43745), (18, 43790), (19, 43796), (20, 43799),

Gene: Kahlid\_60 Start: 43257, Stop: 43460, Start Num: 10 Candidate Starts for Kahlid\_60: (Start: 10 @43257 has 32 MA's), (18, 43332), (24, 43392),

Gene: Kingsolomon\_59 Start: 43590, Stop: 43781, Start Num: 9 Candidate Starts for Kingsolomon\_59: (Start: 9 @43590 has 18 MA's), (12, 43617), (18, 43662), (19, 43668), (20, 43671),

Gene: Krypton555\_61 Start: 43815, Stop: 44006, Start Num: 9 Candidate Starts for Krypton555\_61: (Start: 9 @43815 has 18 MA's), (12, 43842), (18, 43887), (19, 43893), (20, 43896),

Gene: Lewan\_61 Start: 43311, Stop: 43514, Start Num: 10 Candidate Starts for Lewan\_61: (Start: 10 @43311 has 32 MA's), (18, 43386), (24, 43446),

Gene: LilDestine\_60 Start: 43284, Stop: 43487, Start Num: 10 Candidate Starts for LilDestine\_60: (Start: 10 @43284 has 32 MA's), (18, 43359), (24, 43419),

Gene: Loadrie\_59 Start: 43339, Stop: 43542, Start Num: 10 Candidate Starts for Loadrie\_59: (Start: 10 @43339 has 32 MA's), (18, 43414), (24, 43474),

Gene: Lolly9\_59 Start: 43408, Stop: 43599, Start Num: 9 Candidate Starts for Lolly9\_59: (Start: 9 @43408 has 18 MA's), (12, 43435), (15, 43459), (18, 43480), (20, 43489),

Gene: Lumos\_61 Start: 43580, Stop: 43771, Start Num: 9 Candidate Starts for Lumos\_61: (Start: 9 @43580 has 18 MA's), (12, 43607), (18, 43652), (19, 43658), (20, 43661),

Gene: Miley16\_60 Start: 43251, Stop: 43454, Start Num: 10

Candidate Starts for Miley16\_60: (Start: 10 @43251 has 32 MA's), (18, 43326), (24, 43386),

Gene: MiniLon\_63 Start: 43409, Stop: 43600, Start Num: 9 Candidate Starts for MiniLon\_63: (Start: 9 @43409 has 18 MA's), (12, 43436), (15, 43460), (18, 43481), (20, 43490),

Gene: MiniMac\_63 Start: 43407, Stop: 43598, Start Num: 9 Candidate Starts for MiniMac\_63: (Start: 9 @43407 has 18 MA's), (12, 43434), (15, 43458), (18, 43479), (20, 43488),

Gene: MkaliMitinis3\_61 Start: 43323, Stop: 43526, Start Num: 10 Candidate Starts for MkaliMitinis3\_61: (Start: 10 @43323 has 32 MA's), (18, 43398), (21, 43413), (24, 43458),

Gene: Moostard\_59 Start: 43586, Stop: 43777, Start Num: 9 Candidate Starts for Moostard\_59: (Start: 9 @43586 has 18 MA's), (12, 43613), (15, 43637), (18, 43658), (19, 43664), (20, 43667),

Gene: MsGreen\_60 Start: 43583, Stop: 43774, Start Num: 9 Candidate Starts for MsGreen\_60: (Start: 9 @43583 has 18 MA's), (12, 43610), (18, 43655), (19, 43661), (20, 43664),

Gene: Netyap\_61 Start: 43252, Stop: 43455, Start Num: 10 Candidate Starts for Netyap\_61: (Start: 10 @43252 has 32 MA's), (18, 43327), (24, 43387),

Gene: Nicholas\_59 Start: 43590, Stop: 43781, Start Num: 9 Candidate Starts for Nicholas\_59: (Start: 9 @43590 has 18 MA's), (12, 43617), (18, 43662), (19, 43668), (20, 43671),

Gene: Nicholasp3\_60 Start: 43287, Stop: 43490, Start Num: 10 Candidate Starts for Nicholasp3\_60: (Start: 10 @43287 has 32 MA's), (18, 43362), (24, 43422),

Gene: OhShagHennessy\_55 Start: 40116, Stop: 40307, Start Num: 10 Candidate Starts for OhShagHennessy\_55: (7, 40065), (Start: 10 @40116 has 32 MA's), (13, 40140), (22, 40209), (23, 40215),

Gene: Rumpelstiltskin\_59 Start: 42680, Stop: 42883, Start Num: 10 Candidate Starts for Rumpelstiltskin\_59: (Start: 10 @42680 has 32 MA's), (18, 42755), (24, 42815),

Gene: Samty\_60 Start: 43591, Stop: 43782, Start Num: 9 Candidate Starts for Samty\_60: (Start: 9 @43591 has 18 MA's), (12, 43618), (18, 43663), (19, 43669), (20, 43672),

Gene: Snenia\_59 Start: 43584, Stop: 43775, Start Num: 9 Candidate Starts for Snenia\_59: (Start: 9 @43584 has 18 MA's), (12, 43611), (18, 43656), (19, 43662), (20, 43665),

Gene: Tourach\_59 Start: 43336, Stop: 43539, Start Num: 10 Candidate Starts for Tourach\_59:

(Start: 10 @43336 has 32 MA's), (18, 43411), (24, 43471),

Gene: Vetrix\_60 Start: 43291, Stop: 43494, Start Num: 10 Candidate Starts for Vetrix\_60: (Start: 10 @43291 has 32 MA's), (18, 43366), (21, 43381), (24, 43426),

Gene: Wamburgrxpress\_57 Start: 41116, Stop: 41307, Start Num: 10 Candidate Starts for Wamburgrxpress\_57: (7, 41065), (Start: 10 @41116 has 32 MA's), (13, 41140), (22, 41209), (23, 41215),

Gene: Whirlwind\_60 Start: 43401, Stop: 43592, Start Num: 9 Candidate Starts for Whirlwind\_60: (Start: 9 @43401 has 18 MA's), (12, 43428), (18, 43473), (19, 43479), (20, 43482),

Gene: Wigglewiggle\_60 Start: 43311, Stop: 43514, Start Num: 10 Candidate Starts for Wigglewiggle\_60: (Start: 10 @43311 has 32 MA's), (18, 43386), (24, 43446),

Gene: Wilder\_61 Start: 43257, Stop: 43460, Start Num: 10 Candidate Starts for Wilder\_61: (Start: 10 @43257 has 32 MA's), (18, 43332), (24, 43392),

Gene: Winky\_60 Start: 43251, Stop: 43454, Start Num: 10 Candidate Starts for Winky\_60: (Start: 10 @43251 has 32 MA's), (18, 43326), (24, 43386),

Gene: Zakai\_61 Start: 43577, Stop: 43780, Start Num: 10 Candidate Starts for Zakai\_61: (Start: 10 @43577 has 32 MA's), (18, 43652), (21, 43667), (24, 43712),

Gene: Zaria\_58 Start: 41228, Stop: 41419, Start Num: 10 Candidate Starts for Zaria\_58: (7, 41177), (Start: 10 @41228 has 32 MA's), (13, 41252), (22, 41321), (23, 41327),

Gene: ZhongYanYuan\_58 Start: 43146, Stop: 43349, Start Num: 10 Candidate Starts for ZhongYanYuan\_58: (Start: 10 @43146 has 32 MA's), (18, 43221), (21, 43236), (24, 43281),